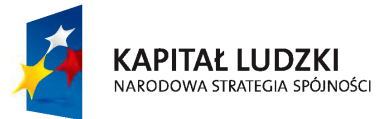

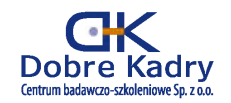

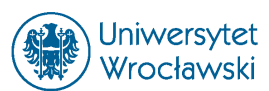

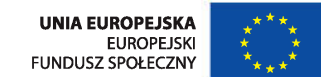

Projekt współfinansowany przez Unię Europejską w ramach Europejskiego Funduszu Społecznego WND-POKL.03.03.04-00-042/10

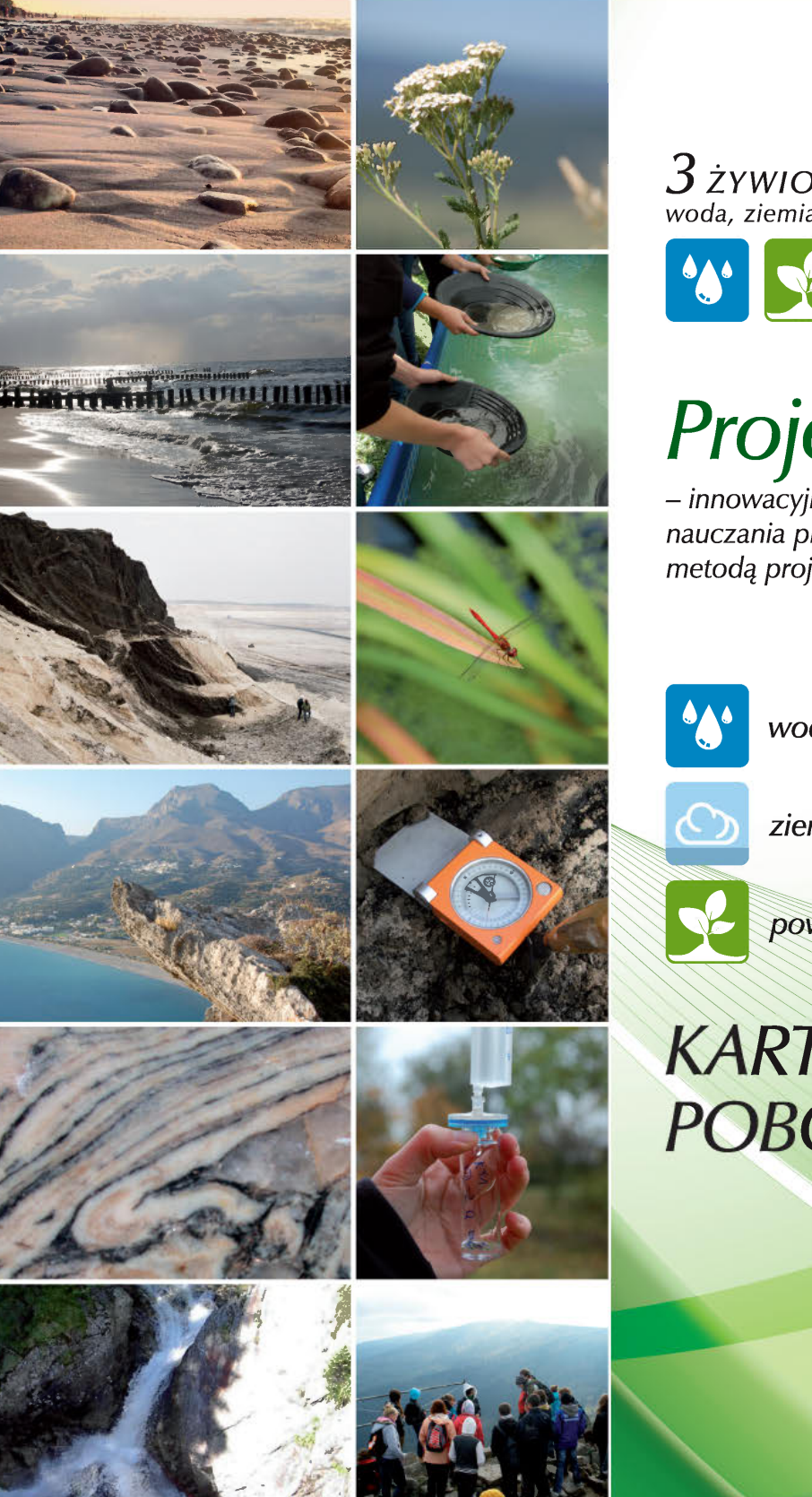

Człowiek – najlepsza inwestycja

<sup>3</sup>ŻYWIOŁY *woda, ziemia, powietrze*  VEO

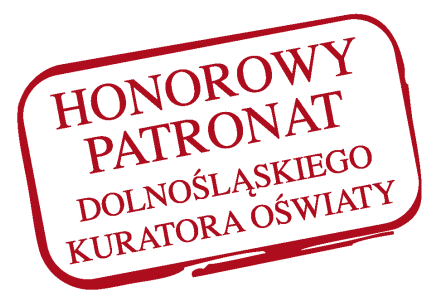

## Projekt EKOLOGIA

*-innowacyjny, interdyscyplinarny program nauczania przedmiotów matematyczno-przyrodniczych*  metodą *projektu* 

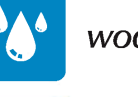

EJ *woda* 

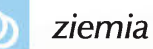

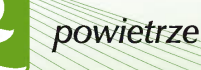

## **KARTY POBORU PRÓB**

www.innowacyjnyekolog.pl

Wrocław, 2013

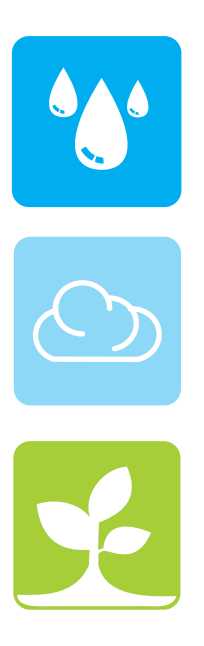

# BADANIA POWIETRZA

**Jak zaprojektować doświadczenie: żywioł – powietrze**

**Wytyczne dla zespołów**

*Opracowano w:* SGS EKO-PROJEKT sp. z o.o. *Projekt graficzny okładki:* MP Design Marta Płonka

*Skład komputerowy:* KAMBIT Graf Marcin Klekotko

Wszelkie prawa zastrzeżone. Żadna część niniejszej książki, zarówno w całości, jaki i we fragmentach, nie może być reprodukowana w sposób elektroniczny, fotograficzny i inny bez zgody wydawcy i właścicieli praw autorskich.

Publikacja współfinansowana przez Unię Europejską w ramach Europejskiego Funduszu Społecznego oraz budżet Państwa.

"Projekt Ekologia – innowacyjny, interdyscyplinarny program nauczania przedmiotów matematyczno- -przyrodniczych metodą projektu" realizowany jest pod nadzorem Ministerstwa Edukacji Narodowej w ramach Programu Operacyjnego Kapitał Ludzki w partnerstwie czterech podmiotów:

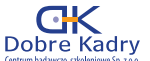

Lider – Dobre Kadry, Centrum badawczo-szkoleniowe. Sp. z o.o.,

Partner 1 – Uniwersytet Wrocławski Wydział Nauk o Ziemi i Kształtowania Środowiska, Uniwersytet

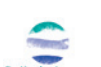

Partner 2 – SGS Eko-Projekt sp. z o.o. Pszczyna, SGS CKO.

Partner 3 – Dr. Kerth + Lampe Geo-Infometric GmbH (Niemcy).

Publikacja dystrybuowana bezpłatnie

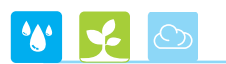

Powietrze atmosferyczne to jednorodna mieszanina gazów, stanowiąca atmosferę ziemską. Zazwyczaj przyjmuję się, że skład powietrza atmosferycznego jest niezmienny, ponieważ koncentracja azotu i tlenu, stanowiących ponad 99% jego objętości nie ulega wielkim wahaniom. Poza azotem (78%) i tlenem (21%) w czystym powietrzu atmosferycznym występuje dwutlenek węgla (0,03%), para wodna i tak zwane gazy szlachetne jak argon, neon, krypton, i in. Ta klasyczna definicja powietrza atmosferycznego nie uwzględniła obecności w nim wszelkiego rodzaju zanieczyszczeń zarówno pyłowych jak i gazowych, których skład jakościowy i ilościowy ciągle się zmienia.

Zanieczyszczenia powietrza atmosferycznego – poza okazjonalnymi przyczynami naturalnymi (spontaniczne pożary pól i lasów, erupcje wulkanów itp.) są głównie spowodowane działalnością człowieka. Przemysł ciężki, niska emisja (czyli emisja spalin pochodzących z ogrzewania domów jednorodzinnych) oraz w ogromnej mierze transport to w dzisiejszych czasach główne źródła zanieczyszczenia powietrza.

Zanieczyszczenia pyłowe dostają się do atmosfery jako takie, lub powstają w niej w wyniku przemian chemicznych. Stanowią one bądź substancje stałe bądź ciekłe Wyróżnia się dwie podstawowe frakcje PM10 (o wielkości 10 mikrometrów) oraz PM2,5 (o wielkości 2,5 mikrometra – mikrometr to 10-6 metra, czyli jedna milionowa metra). Frakcja PM2,5 ma tendencję do długotrwałego utrzymywania się w powietrzu oraz przemieszczania na duże odległości.

Zanieczyszczenia gazowe (CO2, CO, SO2, NOX, NH3, H2S) wpływają niekorzystnie na atmosferę ziemską. Dostają się one do atmosfery głównie przez spalanie paliw kopalnianych i spaliny samochodowe, są poważnym zagrożeniem dla istot żywych. Zanieczyszczenia gazowe mogą wchodzić w reakcje chemiczne i wówczas mogą utworzyć się zanieczyszczenia wtórne oraz smog. W procesach spalania węgla wydzielane są węglowodory w tym wielopierścieniowe węglowodory aromatyczne (WWA).

#### **Planowanie doświadczenia**

Zimne pory roku oraz teren zurbanizowany bardzo ułatwiają zaplanowanie doświadczenia pozwalającego na uzyskanie wyników dających interesujące wnioski. Intensywne ogrzewanie domów jednorodzinnych (niska emisja) oraz zwiększone natężenie transportu samochodowego ułatwiają dobór miejsc pod kątem zanieczyszczeń np. dwutlenkiem węgla – CO2. Warto zwrócić uwagę na dobowe zmiany w nasileniu tych zjawisk – transport ulega natężeniu w godzinach porannych, następnie popołudniowych, podobnie niska emisja. W ciągu dni roboczych transport jest znacznie intensywniejszy niż w ciągu dni wolnych itp. Duże znaczenie na wynik pomiarów będzie miał kierunek oraz siła wiatru w momencie dokonywania pomiarów i ten czynnik należy wziąć pod uwagę przy interpretacji wyników.

Dane dotyczące kierunku i siły wiatru można łatwo uzyskać z prognoz meteorologicznych oraz np. danych IMGW (Instytutu Meteorologii i Gospodarki Wodnej)

Można zatem w ciągu jednego tygodnia w kilku punktach dokonać pomiarów, na podstawie których uzyskamy wyniki emisji dwutlenku węgla do atmosfery z uwzględnieniem wahań w ciągu dobry, w ciągu tygodnia oraz wpływu kierunku i siły wiatru.

W celu wybrania właściwego miejsca pomiaru warto wybierać miejsca zlokalizowane w bezpośrednim sąsiedztwie węzłów komunikacyjnych o dużym natężeniu (duże ronda, skrzyżowania, drogi szybkiego ruchu i silnym jego natężeniu) oraz osiedla zabudowy jednorodzinnej. (Rys. 1)

Dużą pomocą będą mapy terenu, na którym będą przeprowadzone pobory próbek oraz np. zdjęcia satelitarne dostępne powszechnie dzięki serwisom internetowym jak maps.google.pl czy zumi.pl, bądź bardziej profesjonalne – geoportal.gov.pl. (Rys. 1).

#### **BADANIE POWIETRZA**

 $\alpha$ 

÷.

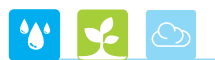

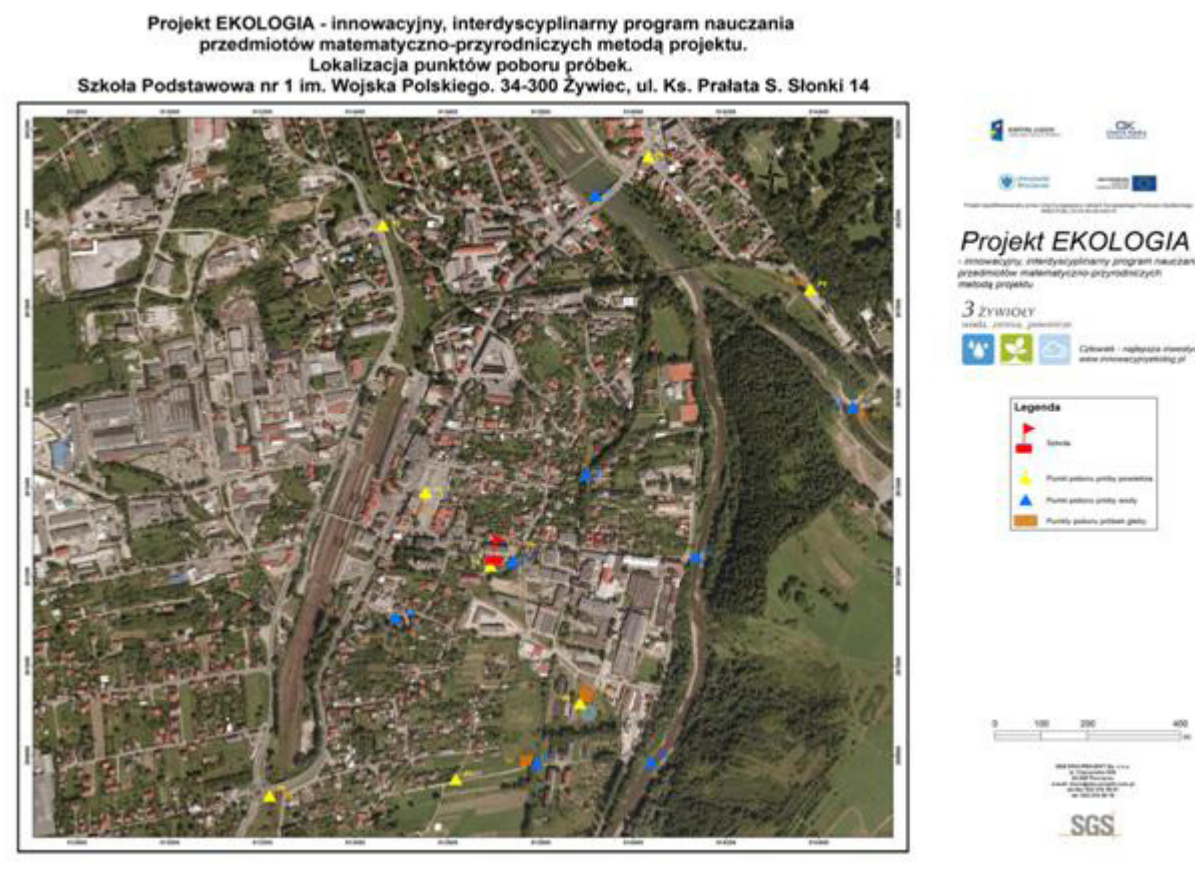

*Rys. 1 Mapa lokalizacji punktów poboru próbek oraz potencjalnych źródeł zanieczyszczeń (zdjęcie satelitarne pobrano ze źródła www.geoportal.gov.pl i wykorzystano jedynie do celów edukacyjnych).*

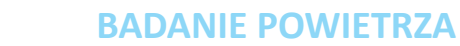

### **Dokonywanie pomiarów**

Metoda pomiarowa udostępniona do celów projektu opiera się na wykorzystaniu sorbentów i filtrów podłączonych do pompki o znanym przepływie powietrza. Zanieczyszczenia z powietrza są zatrzymywane na filtrach i rurkach wypełnionych sorbentem podłączonych do pompki. Czas pompowania powietrza w celu poboru próbki do pomiaru zanieczyszczeń trwa 30 minut. Przykładowe miejsca typowane do pomiarów zanieczyszczeń powietrza:

- 1. Ruchliwe skrzyżowania dróg ze światłami.
- 2. Okolice stacji benzynowych,
- 3. Bezpośrednie sąsiedztwo stacji benzynowych.

4. Osiedla mieszkaniowe o niskiej zabudowie i intensywnym zużyciu węgla jako paliwa spalanego w piecach indywidualnych.

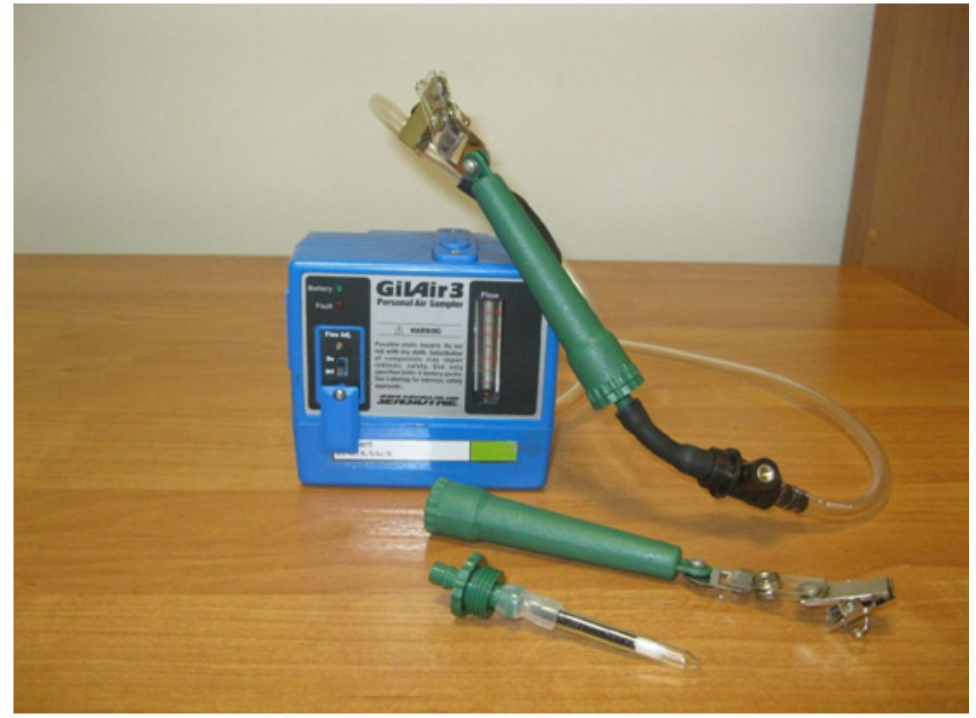

*Rys.2 Zestaw do pomiaru związków lotnych*

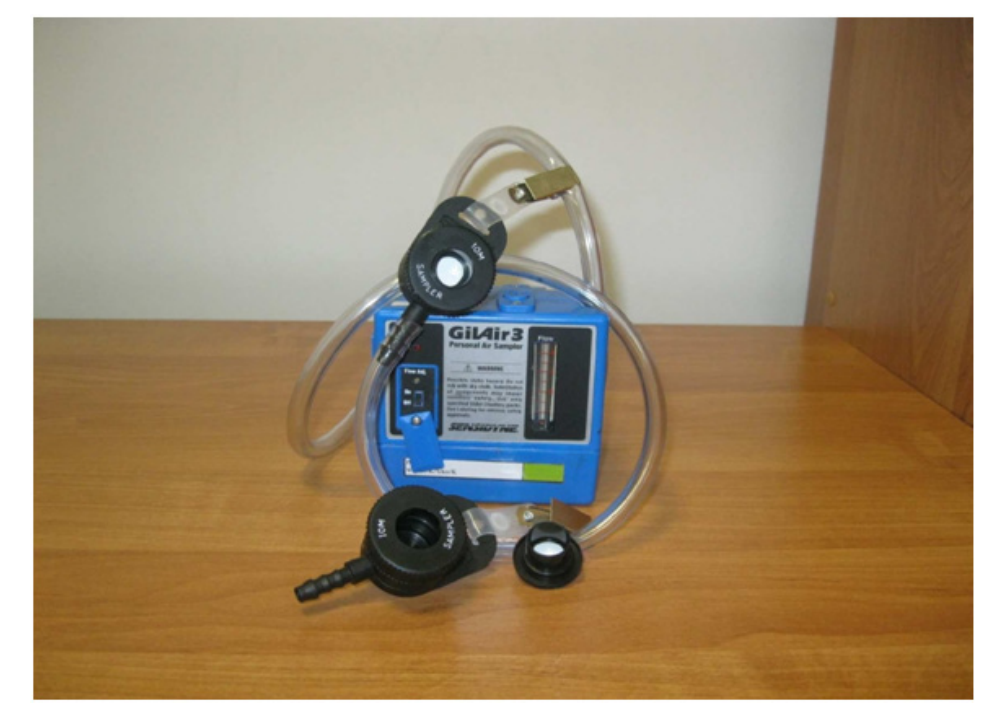

*Rys.2a Zestaw do pomiaru zapylenia.*

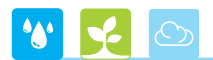

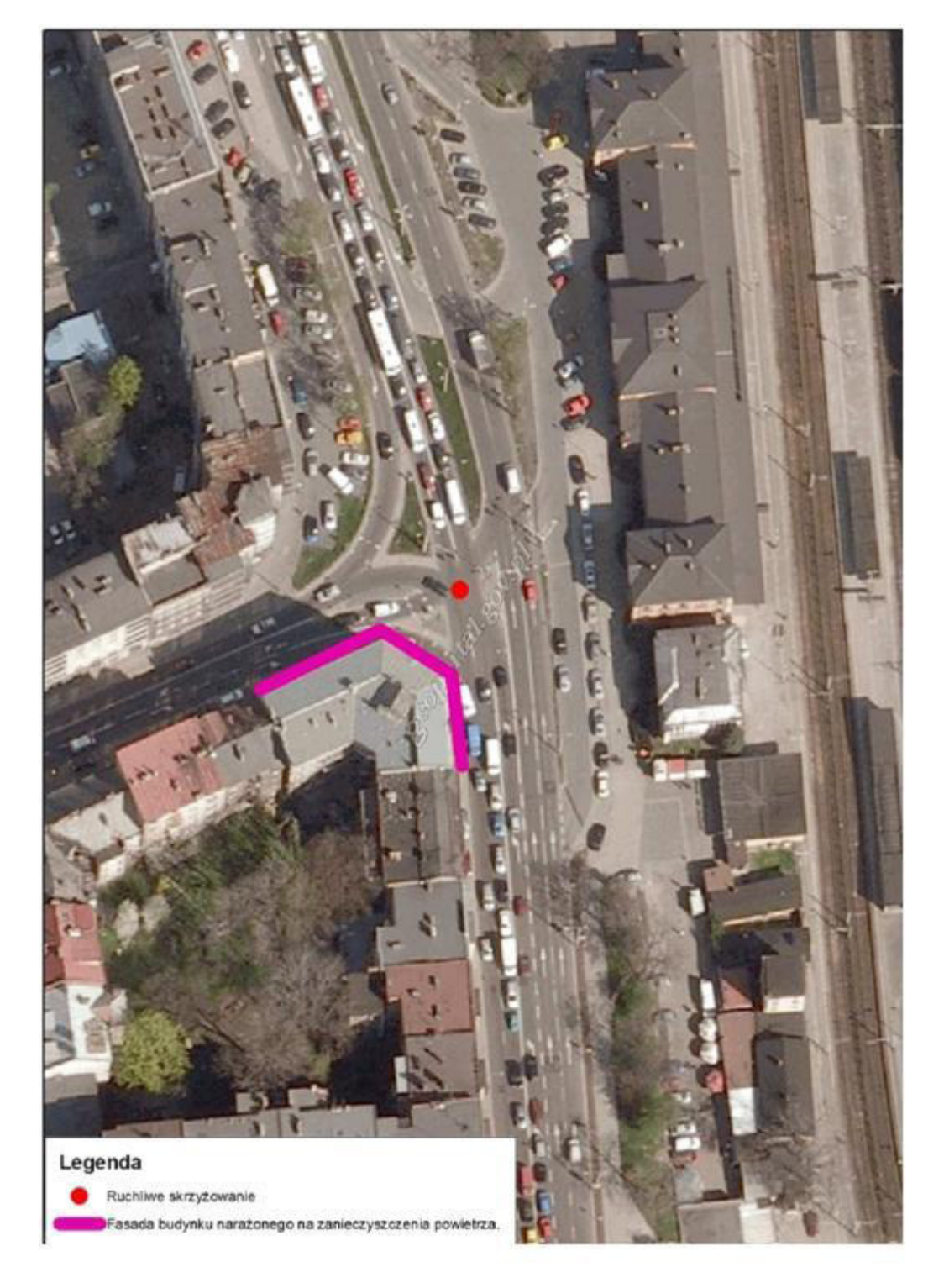

*Rys.3 Ortofotomapa przedstawiająca przykładową lokalizację miejsca poboru próbek powietrza. (zdjęcie satelitarne pobrano ze źródła www.geoportal.gov.pl i wykorzystano jedynie do celów edukacyjnych).*

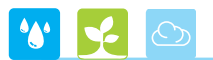

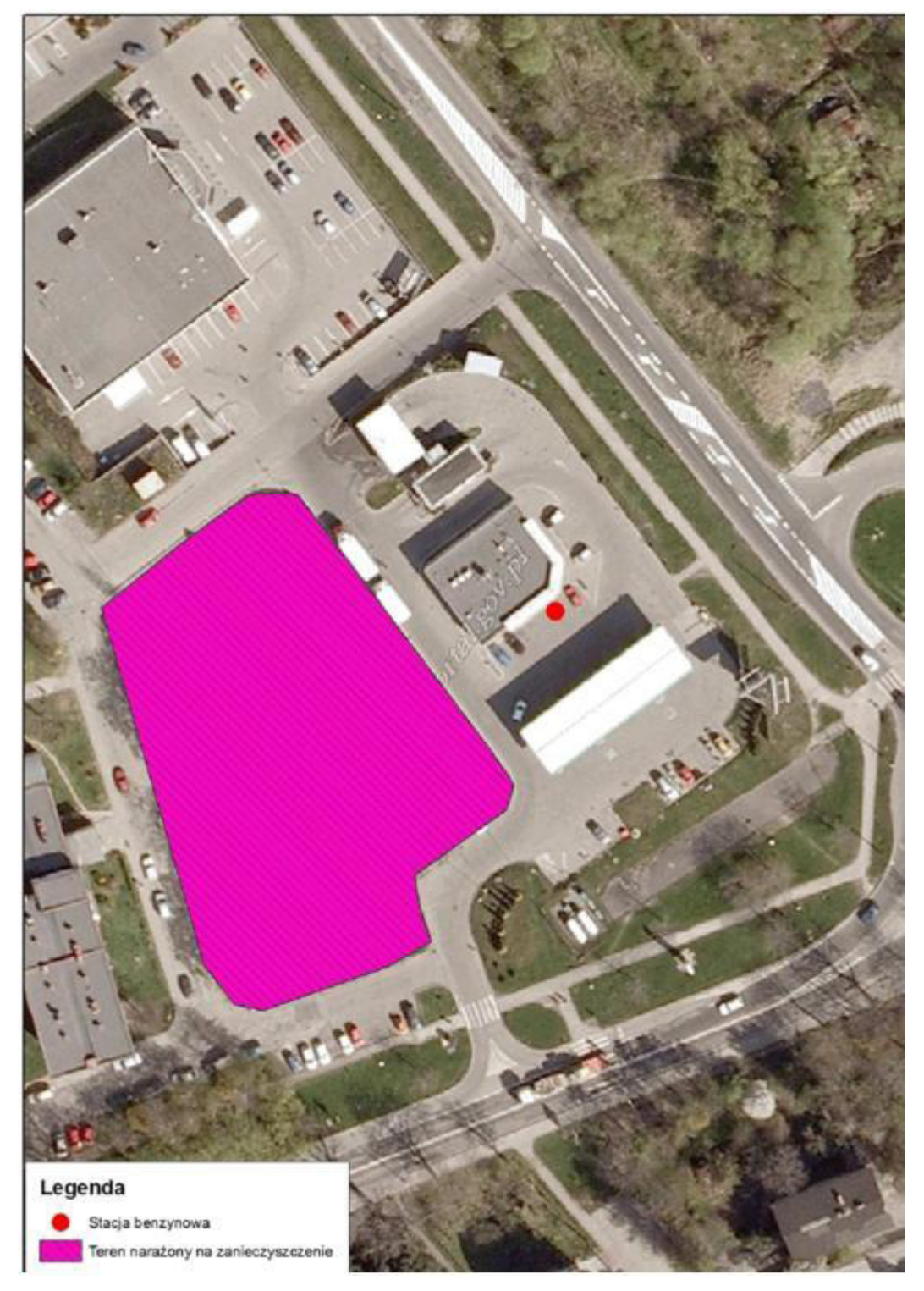

*Rys.3a Ortofotomapa przedstawiająca przykładową lokalizację miejsca poboru próbek powietrza (zdjęcie satelitarne pobrano ze źródła www.geoportal.gov.pl i wykorzystano jedynie do celów edukacyjnych).*

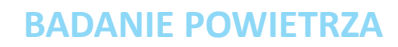

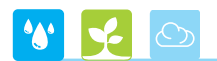

Celem projektu jest rozpoznanie miejsc zagrożonych zanieczyszczeniem powietrza substancjami lotnymi i pyłami.

Sposób postępowania w projekcie jest następujący:

- 1. Wytypowanie obszaru w sąsiedztwie obiektu mogącego stanowić zagrożenie dla jakości powietrza gleb i wyznaczenie jego zasięgu na mapie. Do obszarów podejrzewanych o zanieczyszczenie mogą należeć tereny:
	- obszar przyległy do dużych skrzyżowań w mieście,
	- obszar przyległy do dużych zakładów przemysłowych,
	- obszar przyległy do stacji benzynowej,
	- obszar przyległy do składowisk odpadów.
- 2. Wytypowanie obiektów będących źródłem zanieczyszczeń powietrza polega na zebraniu następującej informacii.

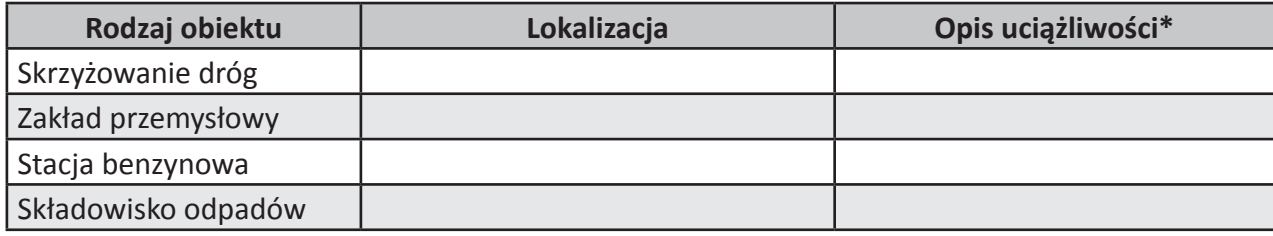

*\* intensywność uciążliwości ocenioną przez uczestników projektu na podstawie wizji lokalnej należy określić w skali 1 - 3. Uciążliwość odczuwalna - 1, uciążliwość silna – 2, uciążliwość bardzo silna 3.*

W zebranej informacji należy uwzględnić adres obiektu będącego przedmiotem badań.

- 3. Na mapie wydrukowanej z geoportalu rządowego (www.geoportal.gov.pl) należy zaznaczyć granice 2 obiektów będących źródłem zanieczyszczeń powietrza oraz granice obszaru na którym występuje uciążliwość związana z zapyleniem lub emisją związków lotnych. Do laboratorium należy przysłać wypełnioną tabelę oraz mapkę z zaznaczonym źródłem spodziewanego zanieczyszczenia powietrza, adresem oraz zaznaczoną granicą spodziewanego obszaru zanieczyszczenia.
- 4. Do laboratorium należy wysłać wypełniony formularz (zał. nr 1) wraz z załącznikami
- 5. Po analizie dostarczonych danych laboratorium wyznaczy termin badania i poboru próbek do analizy zapylenia i stężenia metali oraz substancji organicznych w powietrzu. Pobór próbki odbędzie się w asyście przeszkolonego próbkobiorcy wyposażonego w odpowiedni sprzęt.
- 6. Próbki zostaną przekazane do laboratorium przez próbkobiorcę.
- 7. Wyniki badań zostaną przedstawione w formie tabelarycznej oraz przestrzennej.
- 8. Dla celów porównawczych należy również pobrać próbki z obszaru nie podejrzewanego o zanieczyszczenie powietrza.
- 9. Wyniki badań zostaną opracowane w nawiązaniu do obowiązujących standardów jakości powietrza.

Metoda pomiarowa opiera się na wykorzystaniu sorbentów i filtrów podłączonych do pompki o znanym przepływie powietrza. Zanieczyszczenia z powietrza są zatrzymywane na filtrach i rurkach wypełnionych sorbentem podłączonych do pompki. Próbki powietrza pobierano aspiratorem na filtry przy przepływie 1,5 l/min w ciągu 30 minut.

Badania stanu jakości powietrza przeprowadzono w następującym zakresie:

- dwutlenek węgla (CO2),
- pył,
- ołów (Pb),
- kadm (Cd),
- miedź (Cu),
- chrom (Cr),
- cynk (Zn),

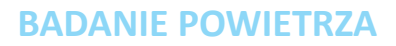

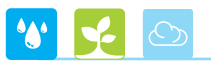

- nikiel (Ni),
- aceton,
- benzen,
- 1,2-Diochlorobenzen,
- dichlorometan,
- heksan,
- octan butylu,
- toluen.

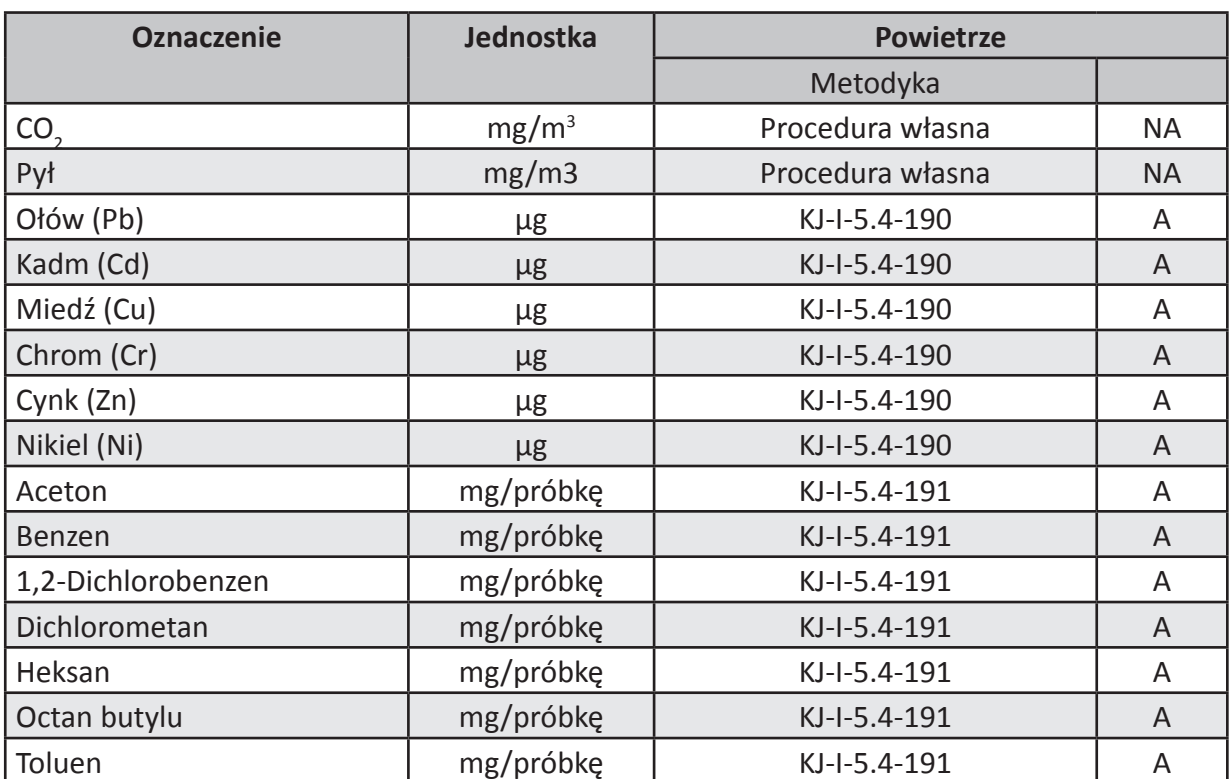

Tab. 1 Metodyki wykonania poszczególnych oznaczeń (powietrze)

*A - metodyki akredytowane, NA - metodyki nieakredytowane*

W związku z zastosowaną metodyką poboru chwilowego (30 minut) próbek powietrza (w punktach od P1 do P8) stosowaną zwyczajowo do pomiarów na stanowiskach pracy, nie istnieje możliwość przyrównania wyników badań do wartości dopuszczalnych substancji w powietrzu zawartych w Rozporządzeniu Ministra Środowiska z dnia 26 stycznia 2010 r. w sprawie wartości odniesienia niektórych substancji w powietrzu (Dz. U. Nr 16, poz. 87) oraz w Rozporządzeniu Ministra Środowiska z dnia 3 marca 2008 r. w sprawie poziomów niektórych substancji w powietrzu (Dz. U. Nr 47 poz. 281).

Wyniki badań ze szkół przedstawiono w formie przeglądarki geodezyjnej Geoxa Viewer oraz tabelarycznej (Rys. 4) i stanowią one podstawę do formułowaniu hipotez realizacji poboru próbek i zebraniu przygotowanych informacji o czynnikach stanowiących zagrożenie niezbędnych do opracowania prawidłowych wyników i wniosków badanych części ekosystemu (woda, ziemia, powietrze).

W realizowanym projekcie EKOLOGIA założono, że wyniki pomiarów i badań dokonywanych przez uczniów na różnym poziomie edukacji będą przedstawiane w postaci map cyfrowych. W tym celu udostępniono proste przeglądarki internetowe Geoxa Viewer umożliwiające wizualizację punktów poboru wykonanych badań, samodzielnej edycji (rysowania) poligonów określających granicę obszaru badań, obszaru podejrzanego o degradację, obszaru zanieczyszczenia itp. Udostępniona dla celów projektu przeglądarka daje również możliwości wprowadzania do bazy opisującej charakterystyki (atrybuty) punktów i poligonów wyniki prowadzonych pomiarów i obserwacji. Charakterystyki przestrzenne uzyskane w wyniku badań

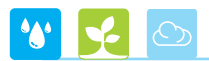

i pomiarów prowadzonych w ramach projektu można przedstawić na tle innych warstw informacji, np.: ortofotomapy, mapy topograficznej, mapy hydrograficznej, mapy zasięgów obszarów chronionych. Takie ujęcie daje szerszy kontekst oceny stanu środowiska w interesującym nas otoczeniu (szkoły) i umożliwia dostrzeżenie relacji pomiędzy stwierdzonymi zagrożeniami dla środowiska i człowieka, a występowaniem cennych przyrodniczo siedlisk, wód powierzchniowych, obszarów zurbanizowanych, itp.

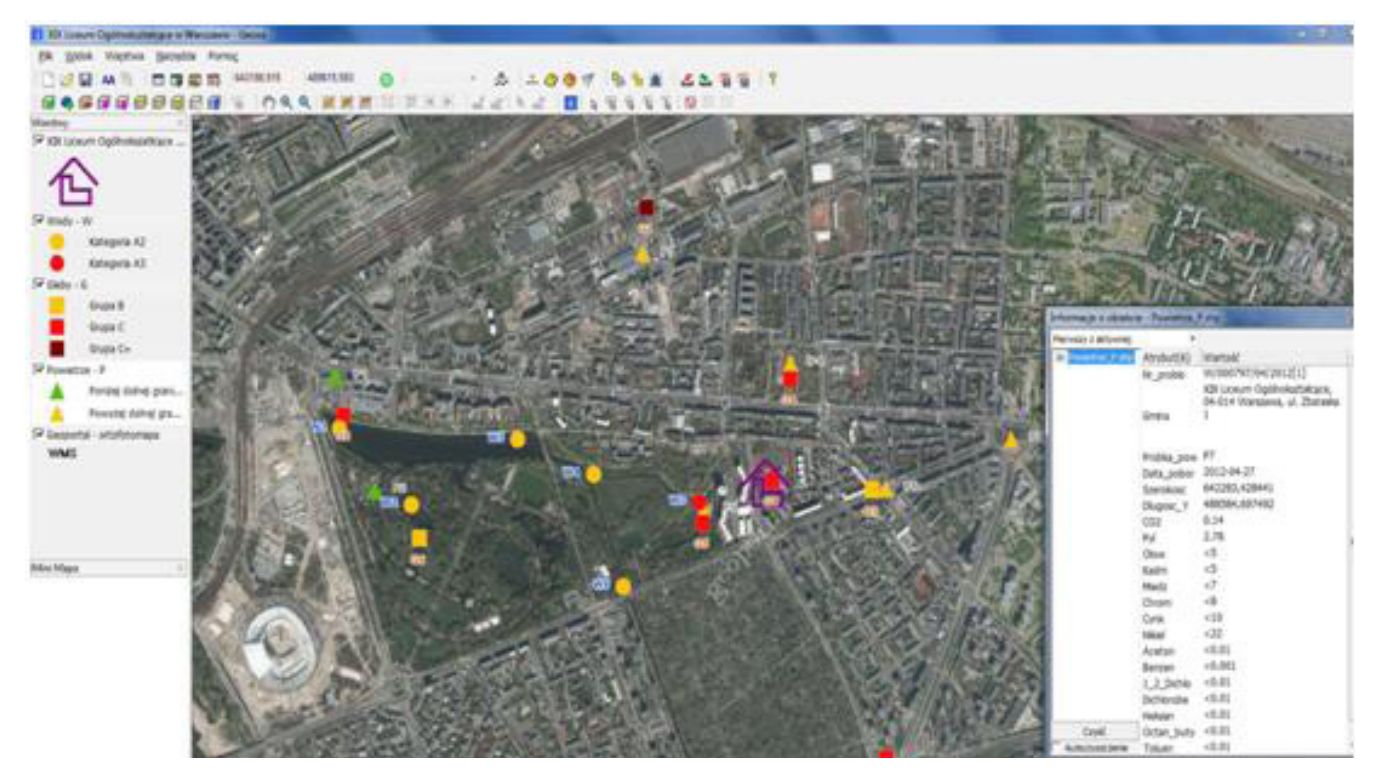

*Rys. 4 Prezentacja wyników chemicznych z poborów próbek powietrza dla szkół w przeglądarce geodezyjnej Geoxa Viewer (zdjęcie satelitarne pobrano ze źródła www.geoportal.gov.pl i wykorzystano jedynie do celów edukacyjnych, przeglądarkę internetową Geoxa Viewer pobrano ze źródła http://www.cgis.pl/pl/geoxaviewer.php i wykorzystano również jedynie do celów edukacyjnych).*

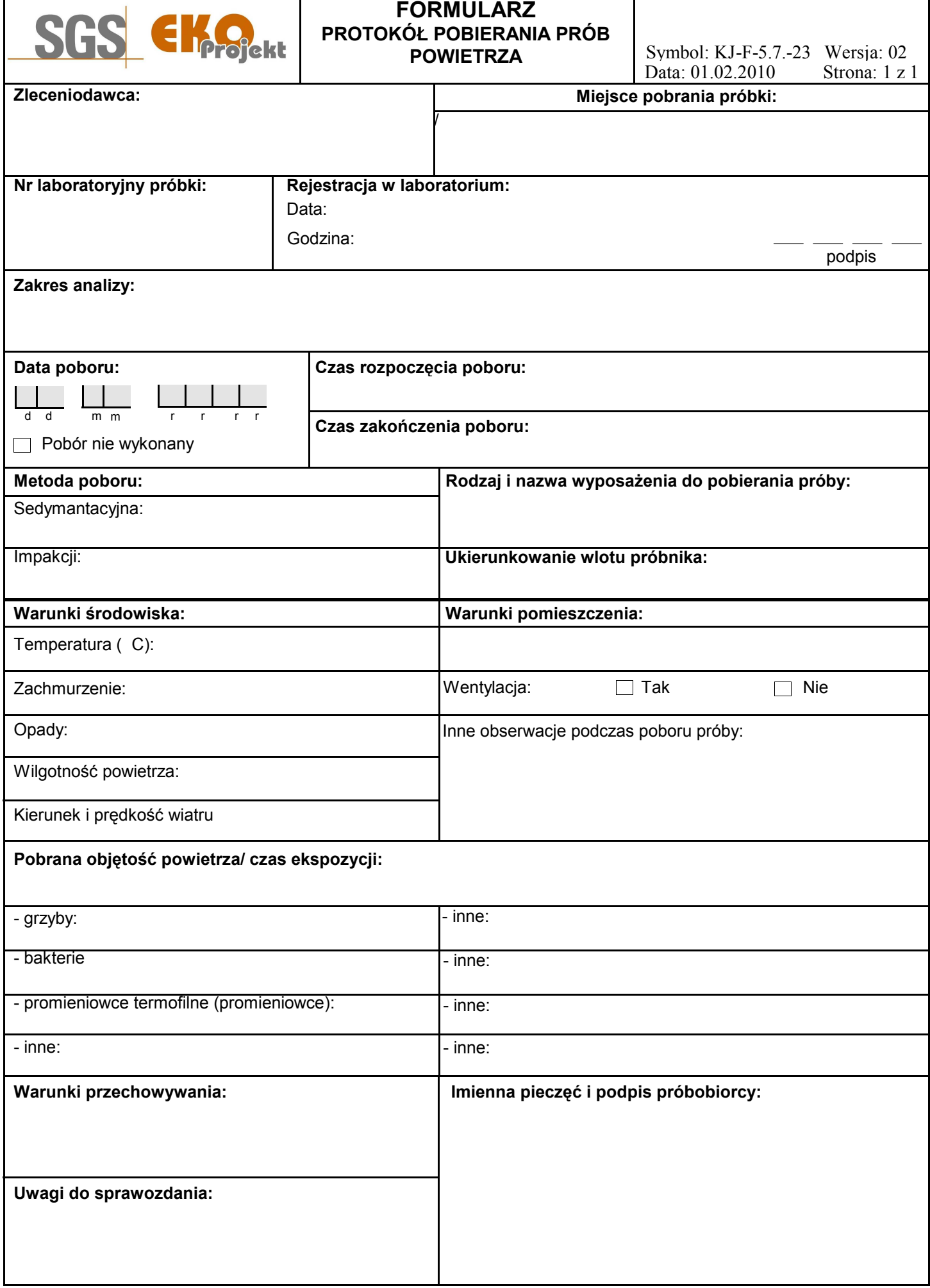